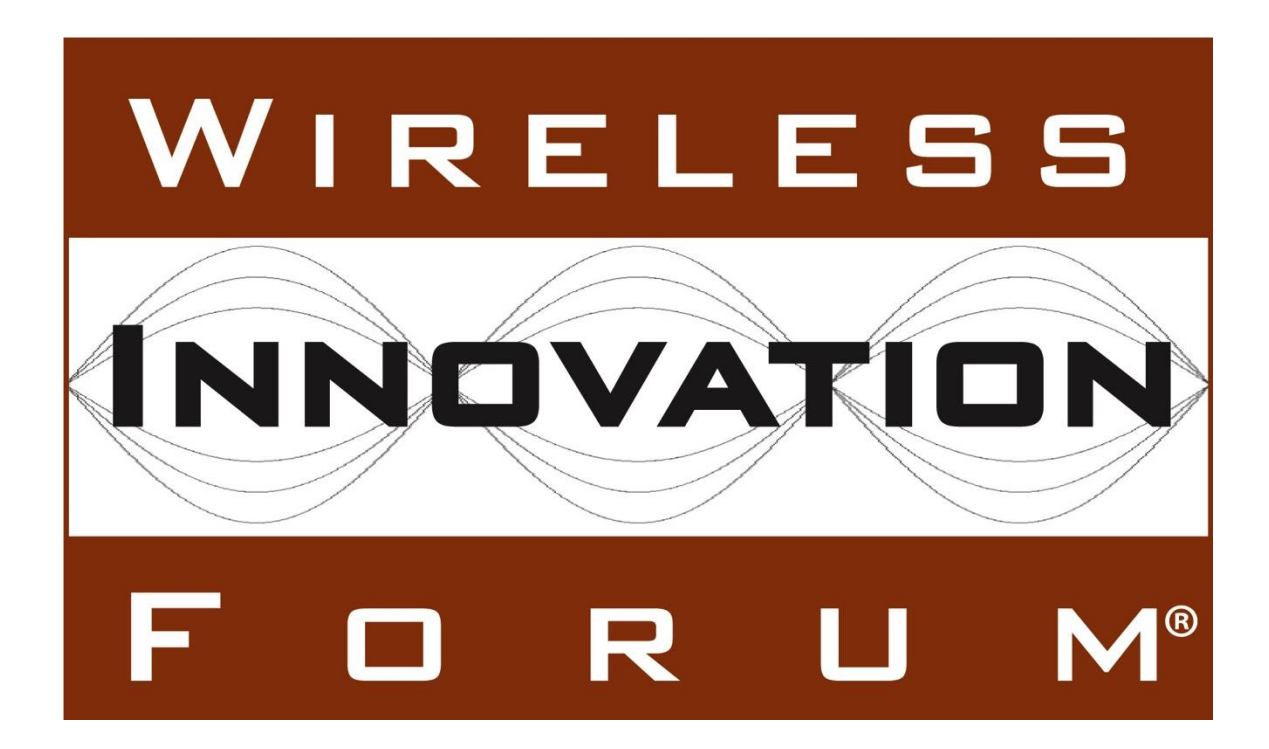

# **Interim SAS to SAS Protocol Technical Report-A**

# **Historical Document WINNF-15-H-0051**

Version V1.0.0 3 January 2017

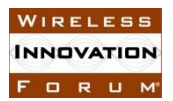

# **TERMS, CONDITIONS & NOTICES**

This document has been prepared by Working Group 3 of the Spectrum Sharing Committee to assist The Software Defined Radio Forum Inc. (or its successors or assigns, hereafter "the Forum"). It may be amended or withdrawn at a later time and it is not binding on any member of the Forum or of the Spectrum Sharing Committee.

Contributors to this document that have submitted copyrighted materials (the Submission) to the Forum for use in this document retain copyright ownership of their original work, while at the same time granting the Forum a non-exclusive, irrevocable, worldwide, perpetual, royalty-free license under the Submitter's copyrights in the Submission to reproduce, distribute, publish, display, perform, and create derivative works of the Submission based on that original work for the purpose of developing this document under the Forum's own copyright.

Permission is granted to the Forum's participants to copy any portion of this document for legitimate purposes of the Forum. Copying for monetary gain or for other non-Forum related purposes is prohibited.

THIS DOCUMENT IS BEING OFFERED WITHOUT ANY WARRANTY WHATSOEVER, AND IN PARTICULAR, ANY WARRANTY OF NON-INFRINGEMENT IS EXPRESSLY DISCLAIMED. ANY USE OF THIS SPECIFICATION SHALL BE MADE ENTIRELY AT THE IMPLEMENTER'S OWN RISK, AND NEITHER THE FORUM, NOR ANY OF ITS MEMBERS OR SUBMITTERS, SHALL HAVE ANY LIABILITY WHATSOEVER TO ANY IMPLEMENTER OR THIRD PARTY FOR ANY DAMAGES OF ANY NATURE WHATSOEVER, DIRECTLY OR INDIRECTLY, ARISING FROM THE USE OF THIS DOCUMENT.

Recipients of this document are requested to submit, with their comments, notification of any relevant patent claims or other intellectual property rights of which they may be aware that might be infringed by any implementation of the specification set forth in this document, and to provide supporting documentation.

This document was developed following the Forum's policy on restricted or controlled information (Policy 009) to ensure that that the document can be shared openly with other member organizations around the world. Additional Information on this policy can be found here: http://www.wirelessinnovation.org/page/Policies and Procedures

Although this document contains no restricted or controlled information, the specific implementation of concepts contain herein may be controlled under the laws of the country of origin for that implementation. Readers are encouraged, therefore, to consult with a cognizant authority prior to any further development.

Wireless Innovation Forum <sup>™</sup> and SDR Forum <sup>™</sup> are trademarks of the Software Defined Radio Forum Inc.

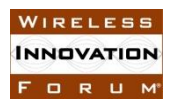

# **Table of Contents**

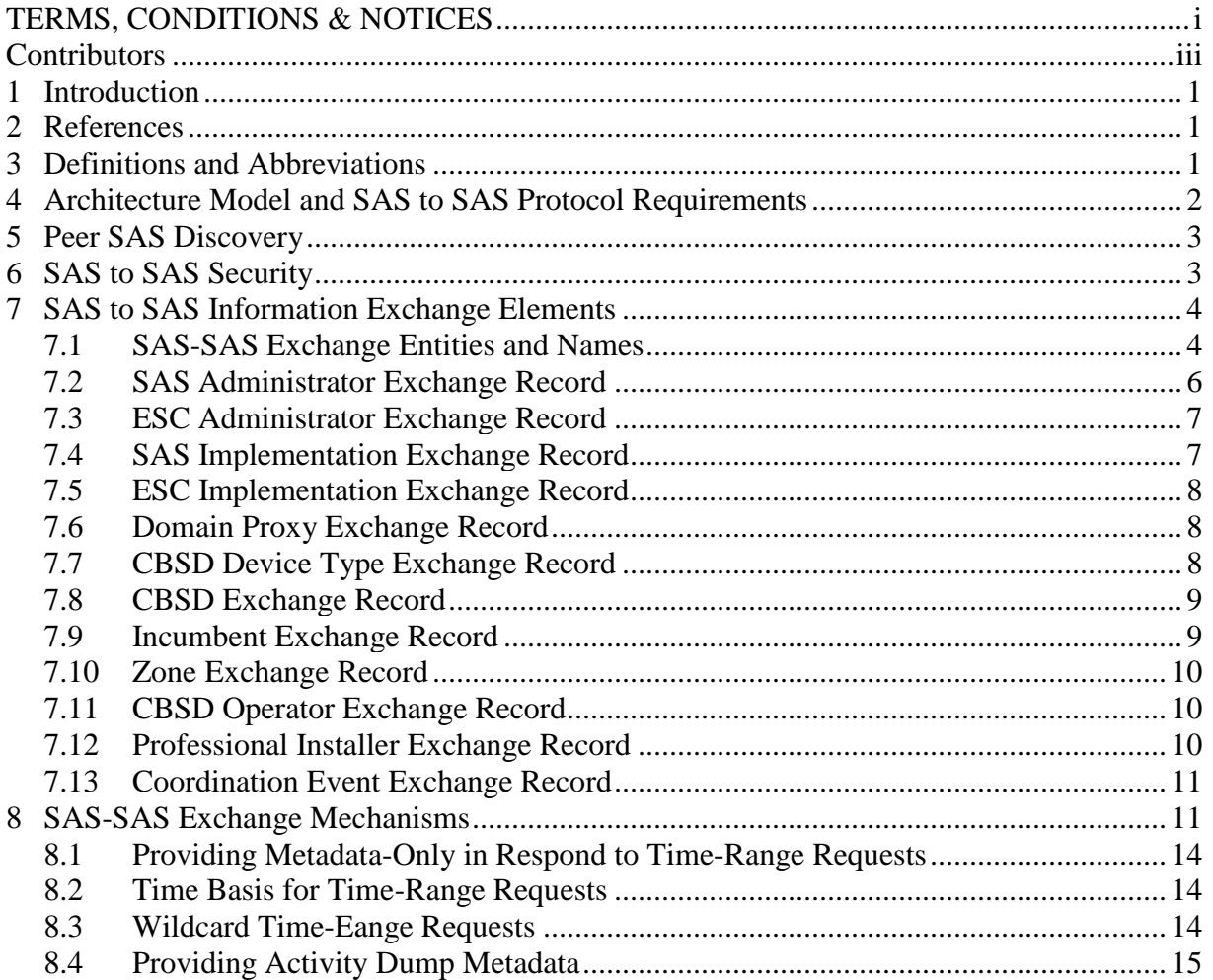

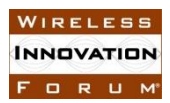

## **Contributors**

The following individuals made significant contributions to this document:

Editors: James Ni (Federated Wireless), Greg Billock (Google)

Other Member Representatives:

- Alcatel-Lucent: Milind Buddhikot
- AT&T: Neeti Tandon
- Ericsson: Kumar Balachandran, Mark Racek
- Federated Wireless: Masoud Olfat
- Google: Greg Billock
- Key Bridge Global: Jesse Caulfield
- Motorola Solutions: David Gurney
- Nokia Networks: Anatoly Andrianov, Al Hirsbrunner, Steve Magee, Prakash Moorut
- Qualcomm: Doug Knisely
- Verizon: Max Solondz, Naseem Khan

Observers:

NIST: Anirudha Sahoo

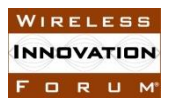

# **SAS to SAS Exchange Protocol**

## **1 Introduction**

This document is a Technical Report describing the protocol by which Spectrum Access Systems (SAS) exchange information as required by the FCC Report and Order 15-47 in order to facilitate access to the band by Citizen's Broadband Radio Service Devices (CBSDs) connected to other SASs.

SAS Administrator policies regarding coordination of operations of CBSDs by SAS, to provide a stable radio frequency environment for Priority Access Layer (PAL) licensees, and other functions required for orderly spectrum administration and the fulfillment by the SAS of the responsibilities given it under Part 96 are not discussed in this interim report.

#### **2 References**

[1] "SAS Functional Architecture," Working Document WINNF-15-P-0047, Version V0.3.6, 12 June 2015.

[2] "Report and Order and Second Further Notice of Proposed Rulemaking," FCC, FCC 15- 47, April 17, 2015.

[3] "CBRS Communications Security Technical Report," Wireless Innovation Forum WINNF-15-P-0065 (In Development).

[4] "The application/json Media Type for JavaScript Object Notation (JSON)" RFC 4627.

### **3 Definitions and Abbreviations**

*Citizens Broadband Radio Service Device (CBSD)*: Fixed Stations, or networks of such stations, that operate on a Priority Access or General Authorized Access basis in the Citizens Broadband Radio Service consistent with this rule part. For CBSDs which comprise multiple nodes or networks of nodes, CBSD requirements apply to each node even if network management and communication with the SAS is accomplished via a single network interface. End User Devices are not considered CBSDs. [2]

*Spectrum Access System (SAS)*: A system that authorizes and manages use of spectrum for the Citizens Broadband Radio Service in accordance with subpart F in [2].

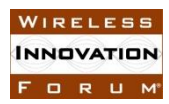

# **4 Architecture Model and SAS to SAS Protocol Requirements**

Figure 1 reproduces the notional SAS system architecture as agreed by the Spectrum Sharing Committee for use by all working groups.

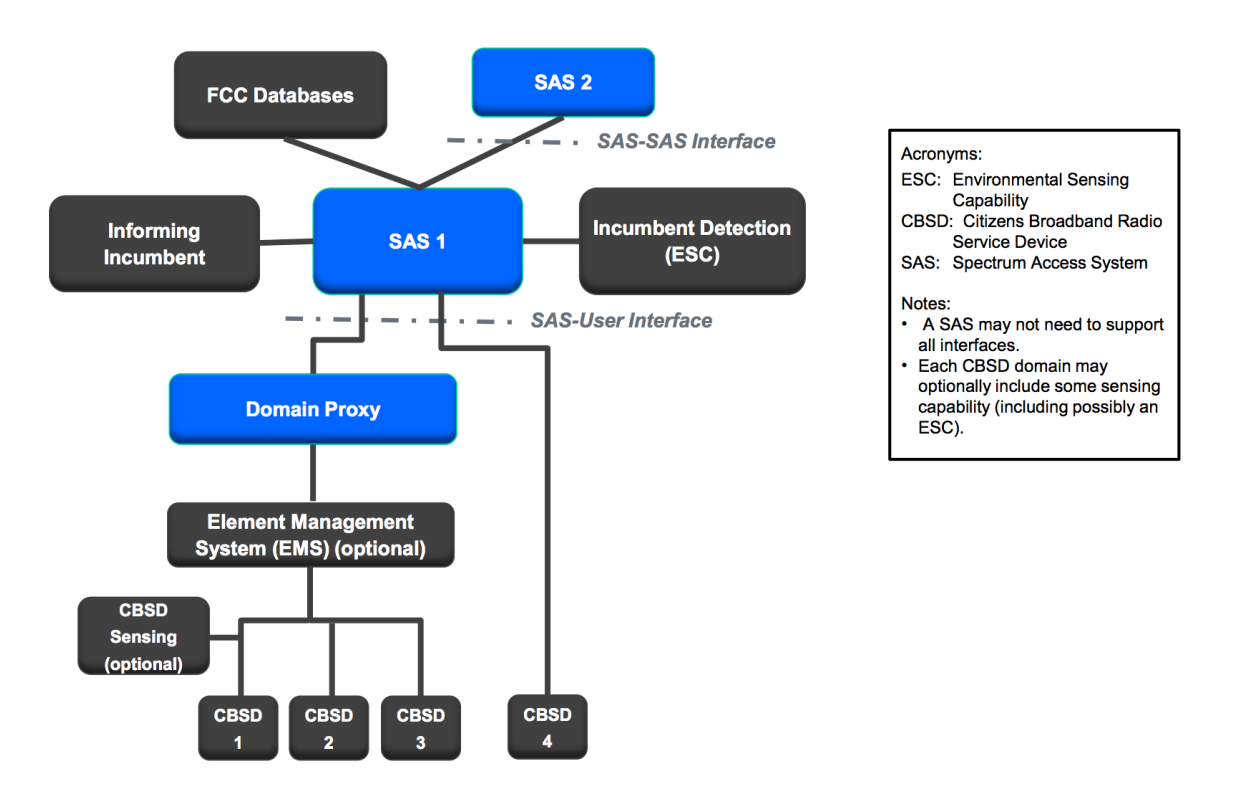

Figure 1. SAS Notional Architecture

The SAS to SAS interface defines the methods and protocols that govern the communication, coordination and information exchange between two SAS implementations. The requirements on these interfaces are set forth in the Part 96 rules in section 96.55, 96.61, and 96.63. They include these relevant requirements:

- Cooperate to develop a standardized process for coordinating operations with other SASs, avoiding any conflicting assignments, maximizing shared use of available frequencies, ensuring continuity of service to all registered CBSDs, and providing the data collected pursuant to section 96.55. [[2]: 96.63(h)]
- Coordinate with other SAS Administrators including, to the extent possible, sharing information, facilitating non-interfering use by CBSDs connected to other SASs, maximizing available General Authorized Access (GAA) frequencies by assigning Priority Access Licenses (PALs) to similar channels in the same geographic regions, and other functions necessary to ensure that available spectrum is used efficiently consistent with this part.  $[[2]: 96.63(i)]$

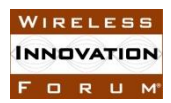

- Communications between CBSDs and an SAS, between an ESC and an SAS, between individual CBSDs, and between different SASs, must be secure to prevent corruption or unauthorized interception of data. An SAS must be protected from unauthorized data input or alteration of stored data. [[2]: 96.61(b)]
- SAS Administrators must make all information necessary to effectively coordinate operations between and among CBSDs available to other SAS Administrators. [[2]:  $96.55(a)(2)$ ]

This Technical Report adopts the approach of specifying information exchange items which satisfy these requirements by virtue of being capable of providing a complete representation of all Part 96 information collected by the SAS with other SASs. There is some such information which in practice may not be exchanged between two particular SASs. But since two SASs may wish to exchange such information for value-added services even if it is not required to be exchanged, the protocol includes exchange definitions for such information items. Due to the variety of circumstances in which these records are exchanged, all fields are optional except the ID (which is the primary key for the record).

# **5 Peer SAS Discovery**

The discovery of SAS peers is out of scope of the SAS-SAS protocol, and will be accomplished in proprietary ways by individual SAS administrators. However, such discovery will be facilitated by records stored within the SAS itself related to its SAS peers, and retrievable via the SAS-SAS protocol. Thus a new peer need only discover a subset of currently operating SASs to then retrieve information about all operating SASs. Such a subset may be maintained in a well-known location and made available to a new SAS administrator during the certification process.

# **6 SAS to SAS Security**

The SAS to SAS transport method and protocol has two essential requirements. First of all, it must guarantee the transport security requirement as to be addressed in later sections. Secondly, it needs to satisfy a general purpose requirement that allows broad applications and easy adoption. Transport Layer Security (TLS) over TCP/UDP socket satisfies both these requirements.

SAS implementations shall verify all communications with other SAS peers are done using the mechanisms described in the Spectrum Sharing Committee Working Group 2 Communications Security Technical Report [3]. Specifically, SASs shall only accept such communications when made using TLS communications using a currently-valid certificate identifying the counterparty as a certified SAS.

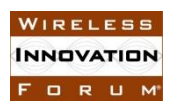

# **7 SAS to SAS Information Exchange Elements**

The current document only describes the format of exchange elements and is not binding for the SAS to share all the data elements. The requirement on the minimum set of parameters to be exchanged between SASs to maintain a stable radio environment will be determined based on co-existence studies of various defined scenarios.

The SAS-SAS protocol is built upon the exchange of data records representing the current status of Part 96 entities known to one SAS and communicated to another SAS. Such communication may happen on a state change in a particular entity (e.g. a CBSD offered a frequency grant, or an enforcement action taken by the FCC, or a change in incumbent activity learned by a SAS), or upon request by a proper SAS counterparty (e.g. when a new SAS enters the peer group, or recovers from a service outage and requests incremental information).

These data records summarize data related to specific Part 96 entities as defined in the rules and present within each SAS implementation's data store. The format of the SAS-SAS protocol imposes no constraints on the data storage of any SAS implementation: it is strictly an exchange format for metadata related to particular entities known to the system and about which information is exchanged to achieve the functional objectives required to be performed by the SAS administrator.

As subjects of information exchange, each Part 96 entity will be referred to by a globally unique name within the SAS ecosystem. Such names will be constructed of a sequential list of name tokens, allowing for the SAS namespace to include currently-existing namespaces when possible for maximum interoperability with existing naming schemes. For example, entities corresponding to device types will use FCC IDs associated with the equipment authorization process as a name token to uniquely refer to such device types. Entities corresponding to CBSDs will make use of serial numbers as required to be presented in the registration process to uniquely refer to particular CBSDs.

As a shorthand, these token sequences will be represented using a '/' separator character. So a particular CBSD name will be represented as "cbsd/FCC\_ID/SERIAL\_NUMBER".

#### **7.1 SAS-SAS Exchange Entities and Names**

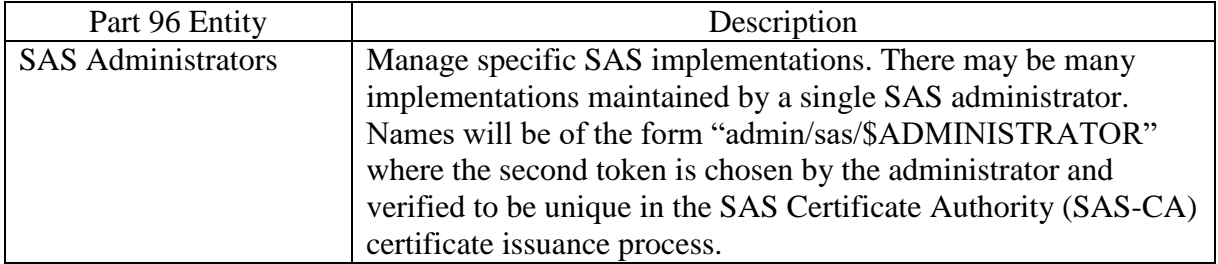

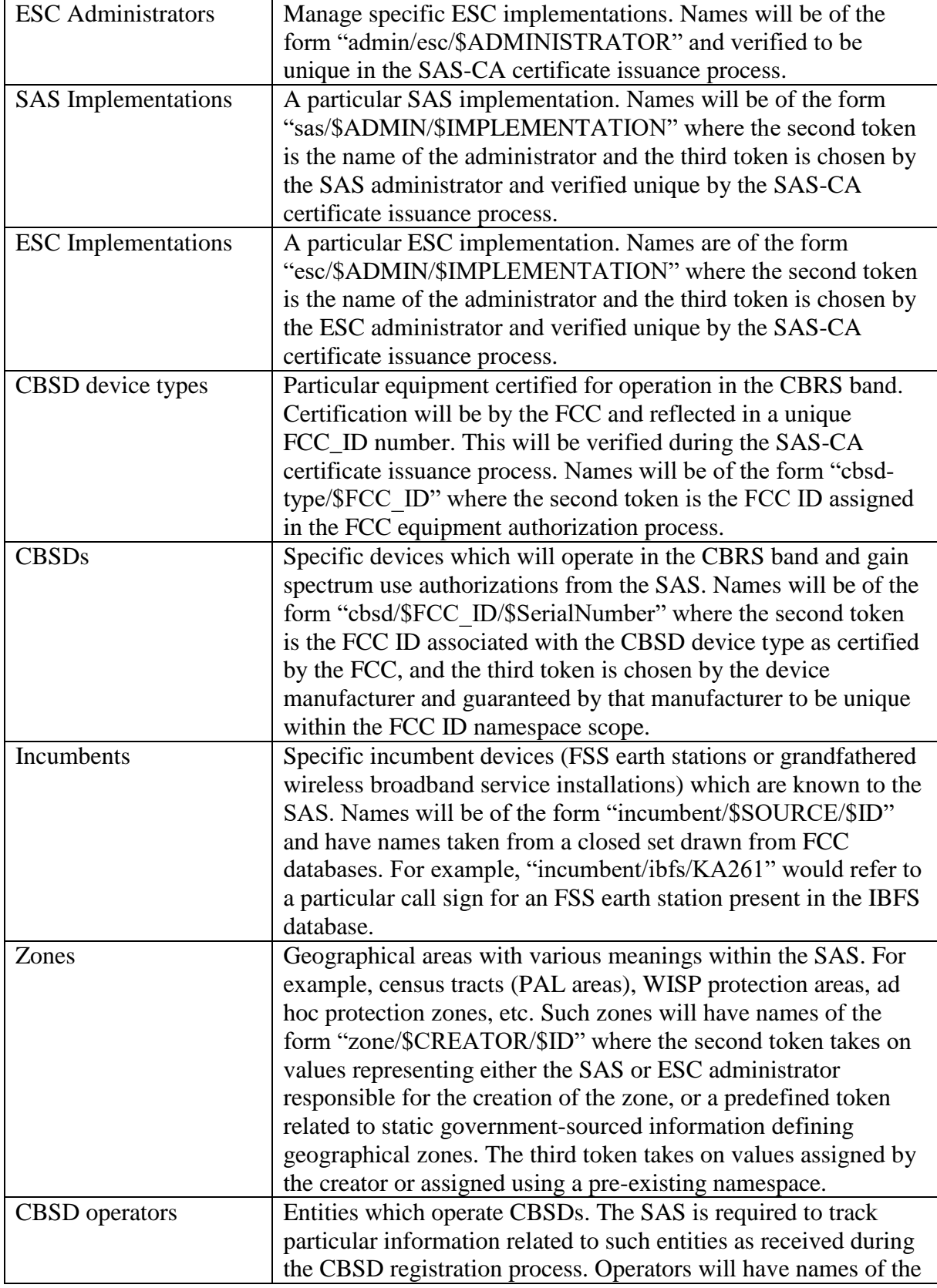

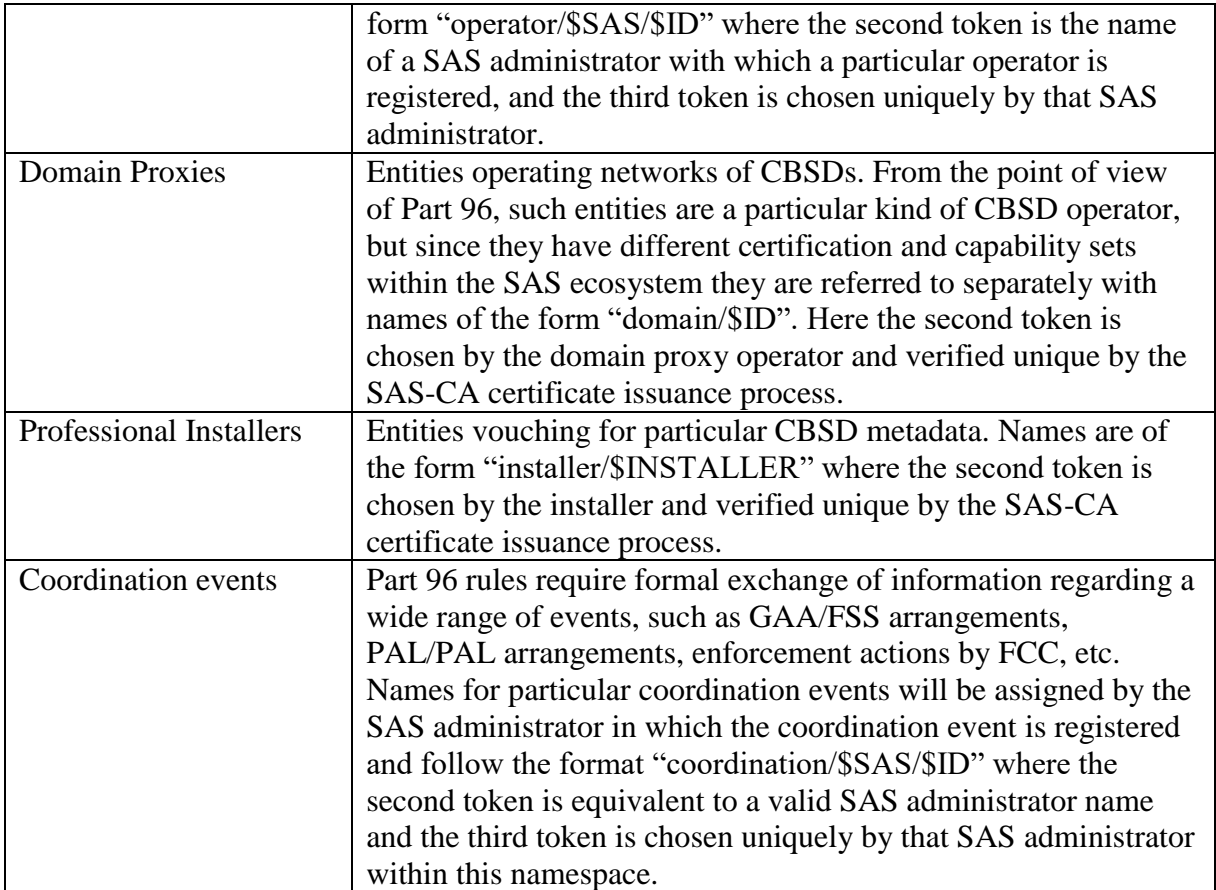

Together these entities compose the full spectrum of entities about which Part 96 requires that SAS exchange information. For each entity, the SAS-SAS protocol defines a full set of information which the SAS possesses (according to Part 96 requirements) about such an entity in order to fulfill its function.

Note that some entities have their unique names governed by the SAS-CA certificate issuance process, while other names can be created dynamically within a more tightly scoped part of the namespace and are the responsibility of that creator to ensure uniqueness. The SAS-CA processes will ensure namespace uniqueness of these names, and will also be disambiguated against each other such that the same actor with different roles will use the same name, and no separate actor in a different role can re-use a token from another namespace. (That is, an ESC operator could not adopt the name of a SAS operator, even though they would still be unique: the SAS-CA will enforce selection from a merged unique namespace.)

### **7.2 SAS Administrator Exchange Record**

These records provide contact information for SAS administrators.

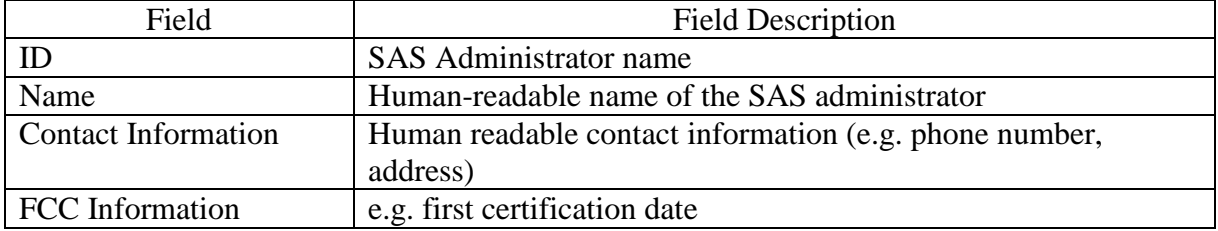

#### **7.3 ESC Administrator Exchange Record**

These records provide contact information for ESC administrators.

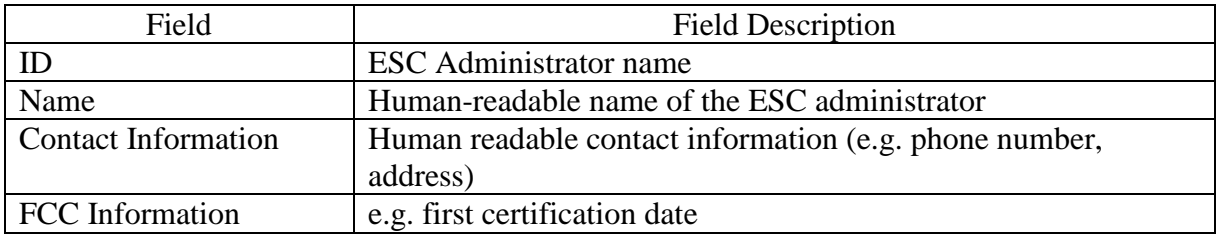

#### **7.4 SAS Implementation Exchange Record**

These records provide human and machine contact information for SAS implementations, as well as machine-consumable authentication information for the SAS.

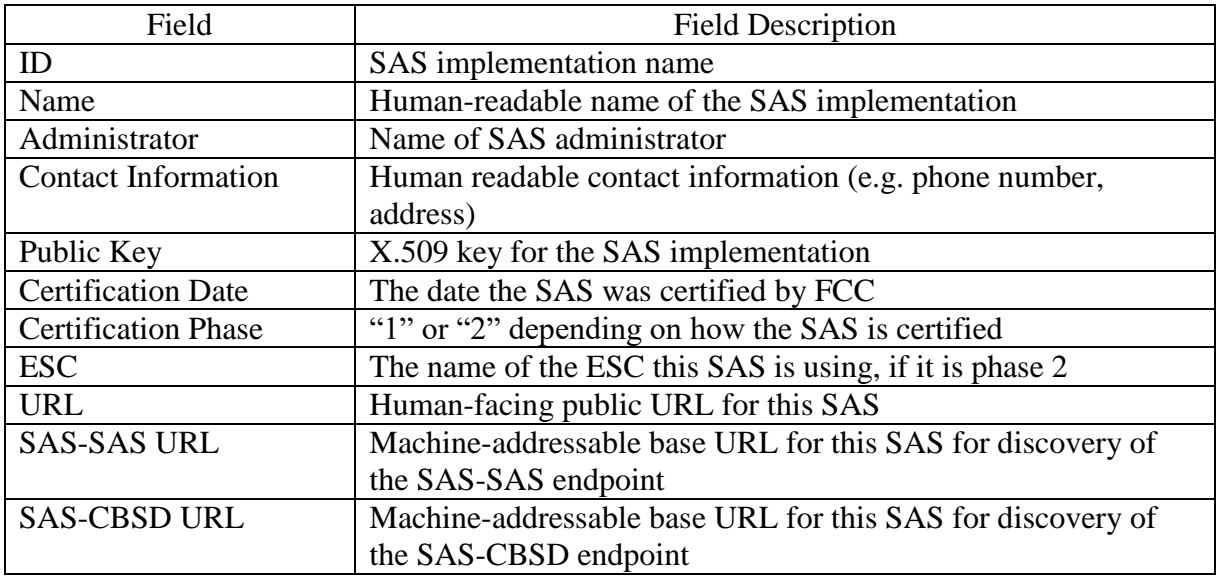

#### **7.5 ESC Implementation Exchange Record**

These records provide contact and certification information on a particular ESC implementation.

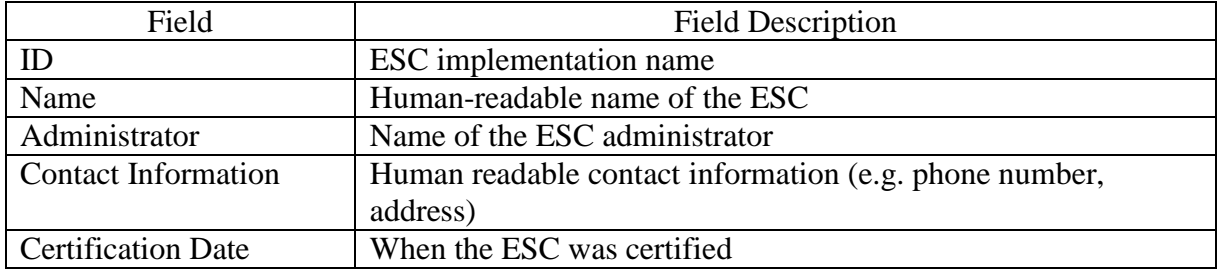

#### **7.6 Domain Proxy Exchange Record**

These records provide contact (human and machine) and certification status information on a particular domain proxy. (Note that in this case acceptance of the possibility of interference from federal radar will be implicit in other processes.)

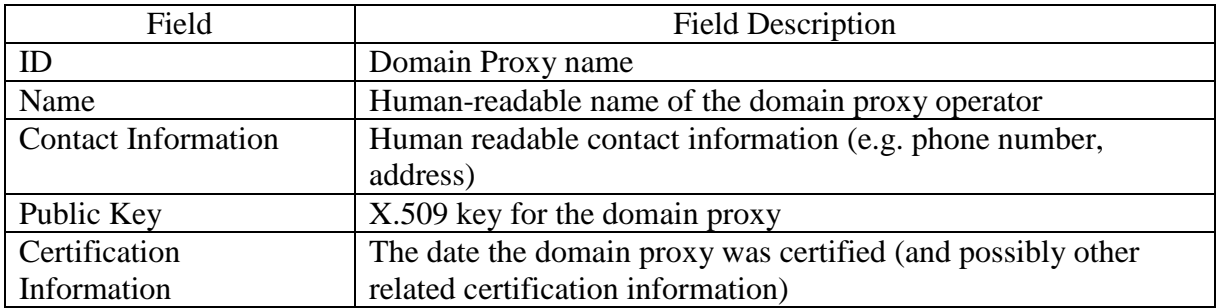

#### **7.7 CBSD Device Type Exchange Record**

These records provide information regarding the certification status and equipment characteristics for a particular device type. A device type corresponds to a specific equipment authorization process.

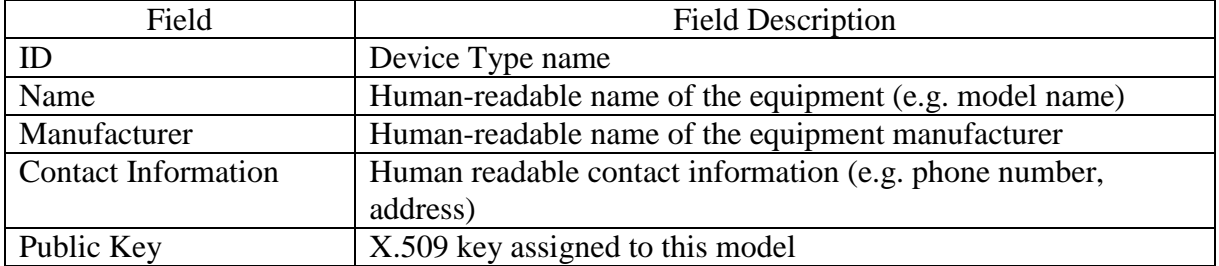

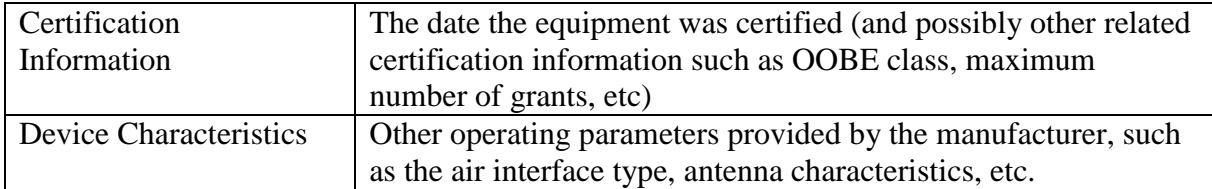

#### **7.8 CBSD Exchange Record**

These records provide for the exchange of registration and authorization information about particular CBSDs.

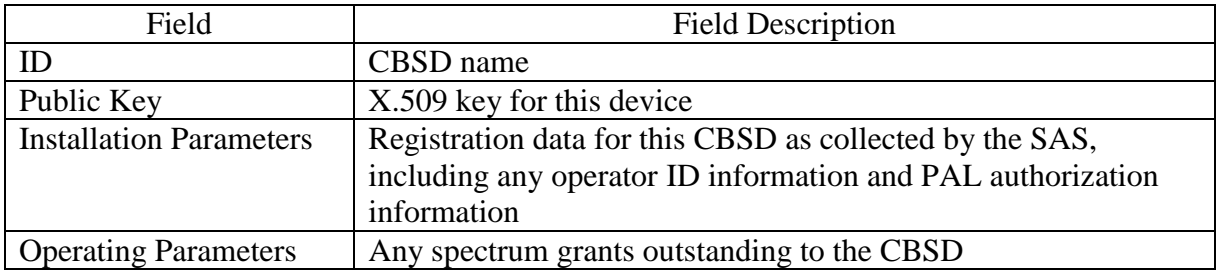

#### **7.9 Incumbent Exchange Record**

These records provide for the exchange of information regarding the current status of incumbents in the CBRS band. Ordinarily this information will be separately ingested by each SAS implementation. The exchange record is public, and therefore can be made available for testing, and also an informing incumbent may be able to alter some parameters more rapidly within the ecosystem than it would take to update FCC databases, thus that updated information would need to be shared with other SASs. In addition, the coordination record exchange requires identification of counterparties to any coordination event; providing this information provides that formal reference.

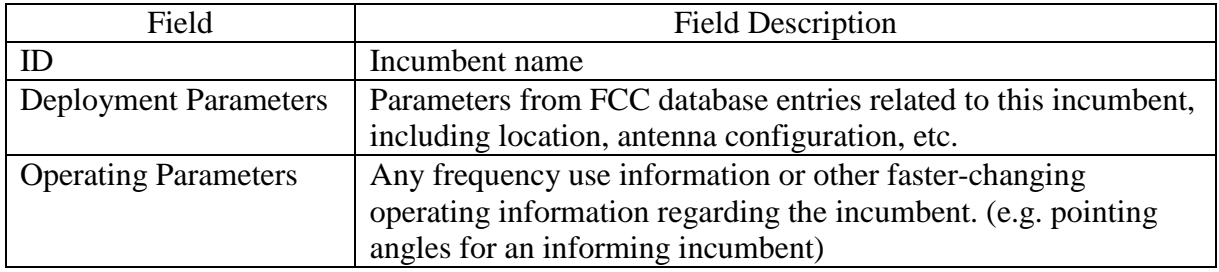

#### **7.10 Zone Exchange Record**

These records allow for exchange of geographical information (such as ad hoc protection zone definitions) in such a way that they can be referred to compactly by name in other records.

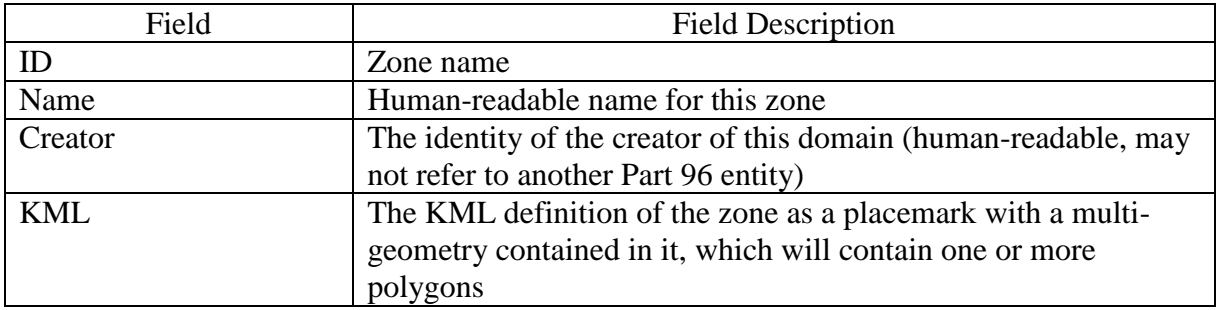

#### **7.11 CBSD Operator Exchange Record**

These records allow for exchange of contact information regarding CBSD operators.

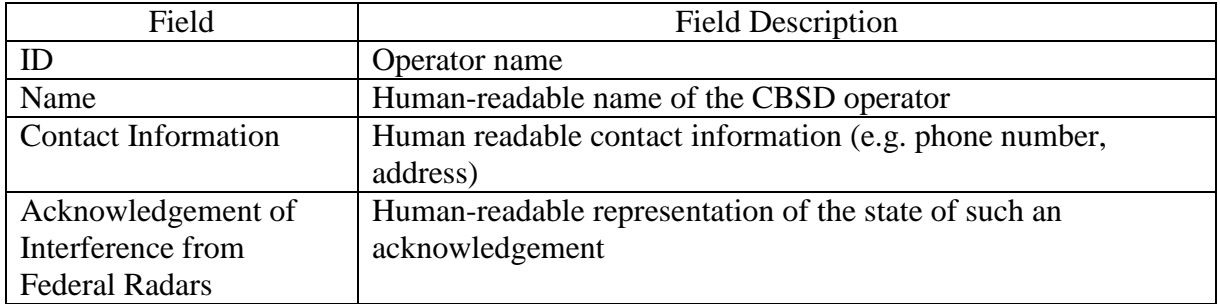

#### **7.12 Professional Installer Exchange Record**

These records allow for exchange of contact information (human and machine) regarding professional installers and their current credentials.

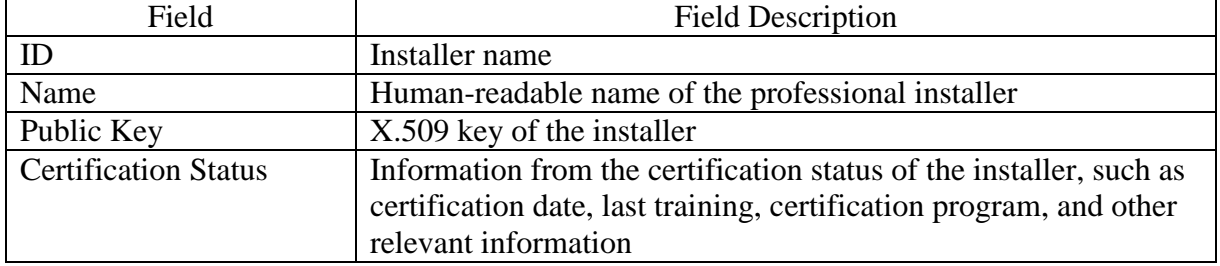

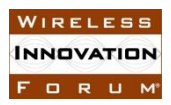

#### **7.13 Coordination Event Exchange Record**

These records allow for exchange of data regarding particular coordination events in the band. Such events have a relatively large range of possibility, so the records are modeled on representing a kind of generic human-readable email type notification system, with an accompanying extensible property which will enable frequent interactions to be automated using machine-readable metadata.

It is expected that such coordination events would be dealt with manually by and large until some experience is built up around particular common coordination events, which can then be defined as machine-readable extensions. Some extensions may be predefined during the certification process to account for time-sensitive coordination requirements.

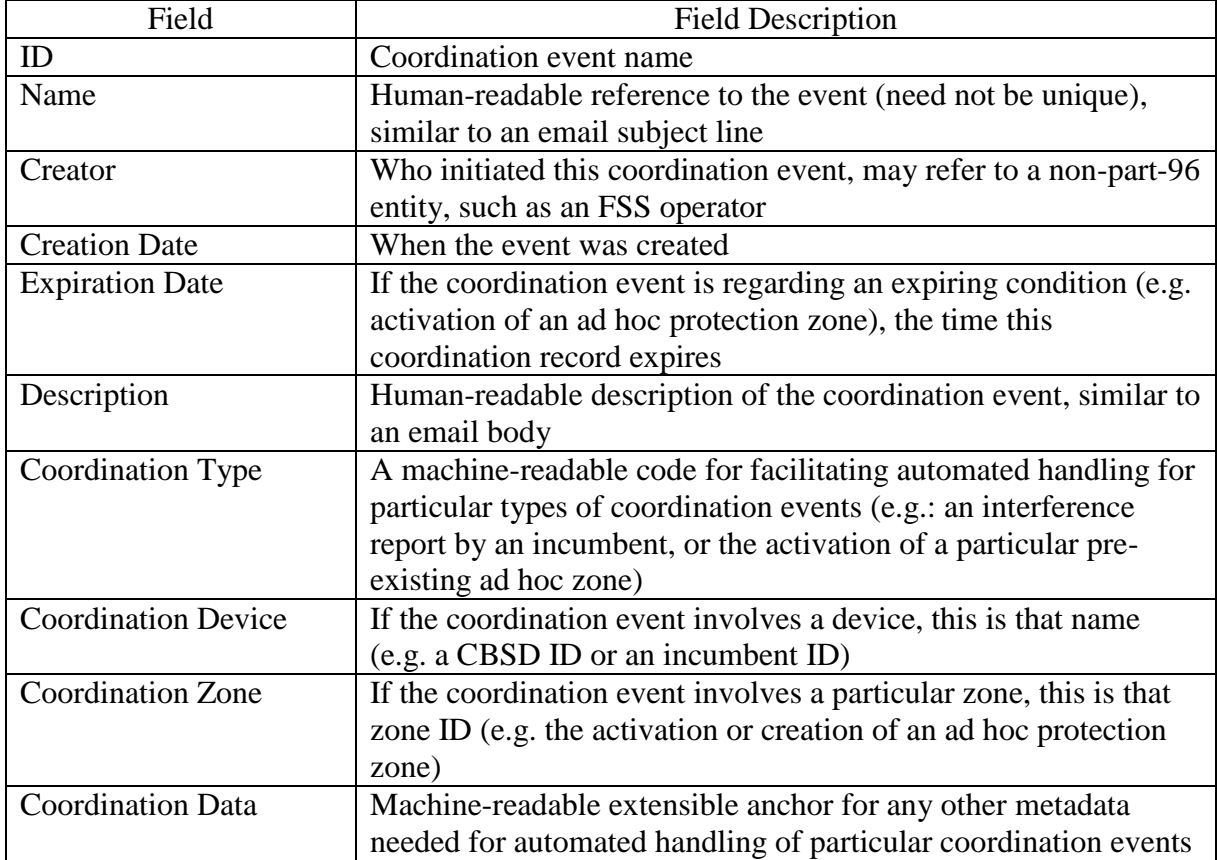

# **8 SAS-SAS Exchange Mechanisms**

The SAS-SAS protocol will support three types of mechanisms (individual records, timebased ranges of records, and a full activity dump) for exchanging the information elements described in Section 7. Each of these will provide both a "pull" and a "push" variant. When

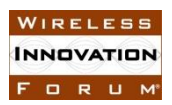

using a "pull" variant, a requesting SAS will send a message to a peer SAS requesting a particular record or set of records. The peer SAS then responds with the requested information. Using the "push" variant, the peer SAS will pro-actively provide information to a client when those records change. The details of whether two particular SAS implementations use the push or pull mechanism is left up to those specific implementations and what works best for them. The protocol provides for both but only one variant may be used, or one variant for some information elements and the other for others.

All requests will be conducted over Hypertext Transfer Protocol (HTTP: RFC 2616, 7230, 7540). For all mechanisms, push and pull variants, and information elements exchanged, Uniform Resource Locators (URLs) requested or used for push notifications will be constructed based on a single base SAS-SAS URL which can be discovered by each SAS in the peer group. For the "pull" variant, the SAS-SAS protocol uses the HTTP GET method, and constructs a url for requests following the procedure described in this section. It then issues that request to the peer and receives a JSON-formatted reply containing the data requested (or any error messages the request may trigger). For the "push" variant, the SAS-SAS protocol uses the HTTP POST method. The source SAS constructs a url for the notification following the procedure described in this section. It then issues the notification to the peer using that url, and using a JSON-formatted content containing the notification data.

The mechanism of the full activity dump is different. Instead of the full dump being made available as a direct result to the query, a query by a peer will return a JSON-formatted message containing metadata about the current activity dump provided by the source SAS, including a url where the peer can request the full dump. Since preparing such dumps is a costly and time-consuming matter for a source SAS, it will be done periodically on a schedule determined by the source SAS and then the resulting activity dump made available to any peer requesting it. This dump is intended to serve as a source of current status for any new SAS which joins the peer group. As such, the dump may not be prepared until requested by a peer, and the peer may need to wait an interval before requesting the dump from the source SAS.

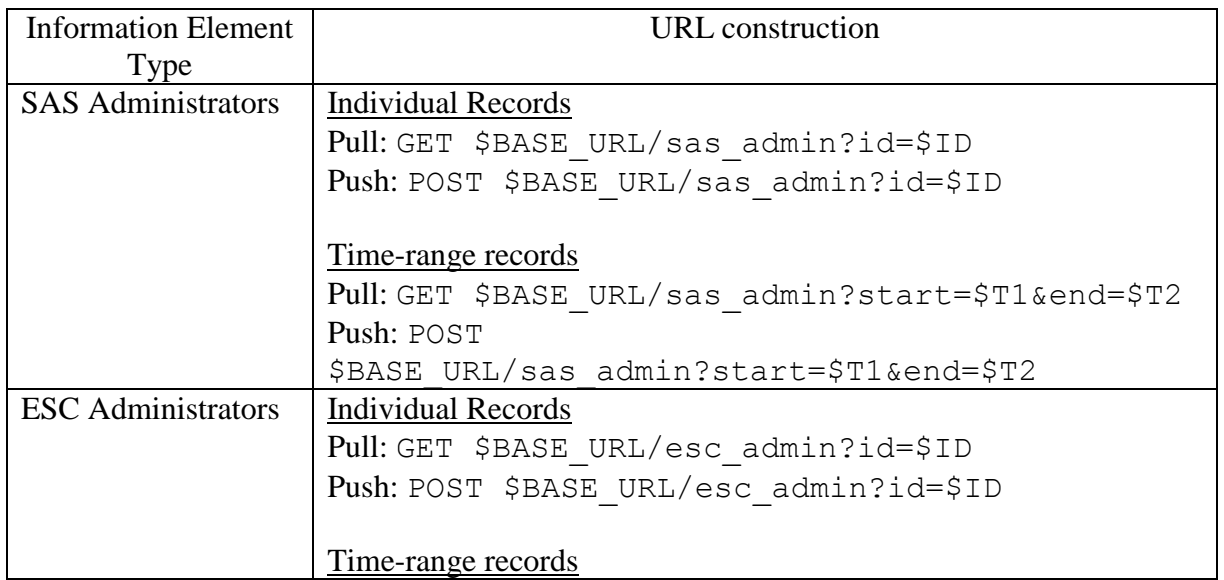

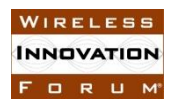

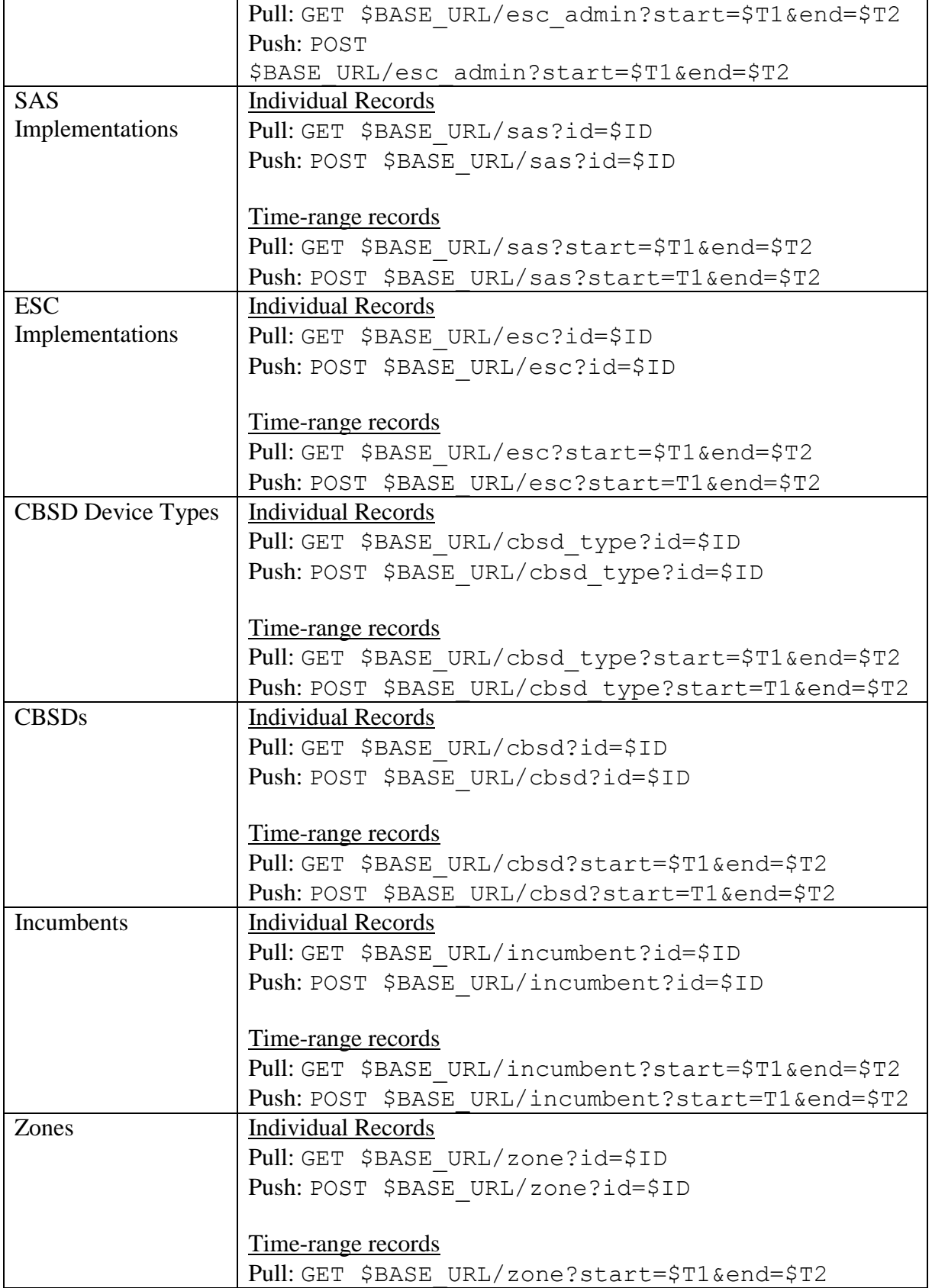

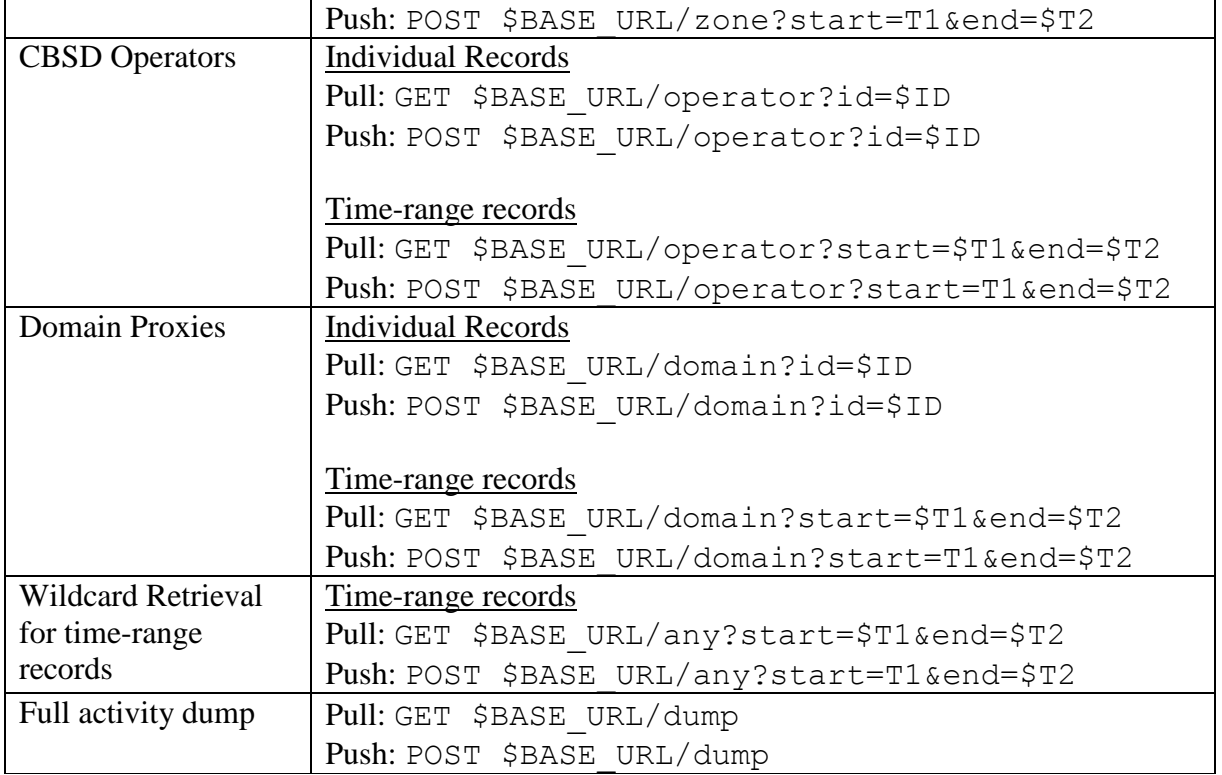

#### **8.1 Providing Metadata-Only in Respond to Time-Range Requests**

The requesting SAS may provide only identifying metadata for records in response to timerange requests, depending on arrangements between the peers. This is because peers using the push variant will ordinarily be tracking changes quite closely. They will still periodically issue time-range requests to make sure no data was dropped, but in most cases this will only provide verification. As such, such data may be clipped to the minimum required to identify a notification (e.g. ID and activity timestamp).

#### **8.2 Time Basis for Time-Range Requests**

The time parameters and interpretation in the SAS-SAS requests are to be interpreted in the frame of reference of the SAS supplying the data. So in a "pull" request, the time parameters are interpreted in the time reference frame of the server SAS (not the client).

### **8.3 Wildcard Time-Eange Requests**

The wildcard retrieval and notification methods may return or provide identifying metadata only, since they are intended to provide a requester with all activity during a given period. The concept of operations is that a peer may request all IDs changed within a given period, then request the current record status by ID for any changed record. Since all IDs are globally

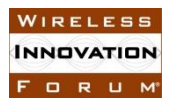

unique and indicate their type within their encoding, no additional type information besides the ID needs to be attached in a notification or reply.

#### **8.4 Providing Activity Dump Metadata**

A SAS may wait until a /dump request to generate a full activity dump. The peer may then need to wait to request the url advertised in the dump. (A SAS may use the push variant to advertise to the requester when the dump becomes available.)

The metadata prepared in response to the full dump request includes the following fields:

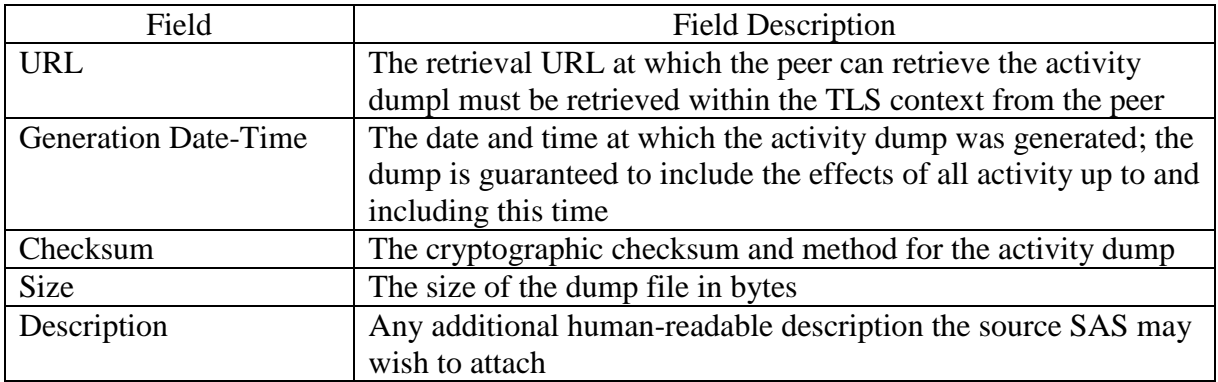